Istituto Nazionale di Fisica Nucleare Sezione di Firenze

> INFN/ AE-75/ 1 **14** Febbraio 1975

L. Biraghi<sup>(x)</sup>, G. di Caporiacco e G. Pregno: INTERFACCIA PER COL LEGAMENTO CALCOLATORE-TAVOLI PER ANALISI FOTOGRAMMI PRESSO IL GRUPPO CAMERA A BOLLE DI FIRENZE.

INTRODUCTION -

An interface between a processing computer and tables for measurements and scanning of bubble chamber pictures is described. Various particular features are discussed, taking into account the com puter characteristics, those of the measuring and scanning devices and the functional requirements.

(x) - Compagnie Internationale pour l'Informatique Italiana, Milano.

### SOMMARIO -

Dopo la presentazione del collegamento da attuare (6 tavoli- -calcolatore) viene descritta la logica dell'elettronica realizzata dallo INFN di Firenze, che rappresenta un ragionevole compromesso fra pre stazioni e costo.

Le caratteristiche fondamentali del collegamento sono Ie seguenti:

> 8 6

- capacita del canale digitalizzatore 16 bit
- numero dei canali
- num ero delle tastiere alfanumeriche

- numero dei caratteri su monitor per operatore 100

### 1 . - INTRODUZIONE -

Al momento dell'impostazione del programma on-line per mi sure di camera a bolle è stata discussa l'opportunità di impiegare come interfaccia moduli standard tipo CAMAC o realizzare una interfaccia spe cializzata. Abbiamo optato per la seconda soluzione essenzialmente per ragioni di costo e di efficienza del sistema. Infatti una interfaccia specializzata permette di ottimizzare Ie caratteristiche di input-output della elaboratore in funzione delle caratteristiche funzionali del sistema com plessivo senza essere gravata dai costi dovuti alla generalizzazione delle funzioni richieste a moduli del tipo CAMAC.

Il Mitra 15 'CII è un elaboratore con parola di 16 bit e offre la possibilita di scegliere varie configurazioni di accesso con interfaccia industriali. Nel nostro caso si impiegano 2 interfaccia tipo EP 15 con le seguenti caratteristiche:

- 16 bit di ingresso memorizzabili
- 16 bit di uscita memorizzabili
- 1 Interrupt.

# 2. - PRINCIPIO DI FUNZIONAMENTO DI UN TAVOLO DA MISURA E DI UN TAVOLO DA SCANNING (Fig. 1).

Il tavolo da misura ha due digitalizzatori (asse x, y) incrementali bidirezionali Ie cui uscite sono collegate a contatori riversibili da 16 bit. Da questi tramite un multiplexer, all'interfaccia dell'elabo ratore.

II trasferimento al calcolatore del puntamento, eseguito suI tavolo dall'operatore, è comandato tramite la tastiera. La frequenza massima di questa operazione è stimata in 1 Hz per ciascun tavolo.

La tastiera può essere utilizzata dall'operatore per tutti i messaggi da inviare al calcolatore. I messaggi dal calcolatore verso l'operatore (circa 100 caratteri alfanumerici) sono visualizzati su monitor televisivo da 11". I monitor sono pilotati dal Terminal Display (640 caratteri) collegato al calcolatore.

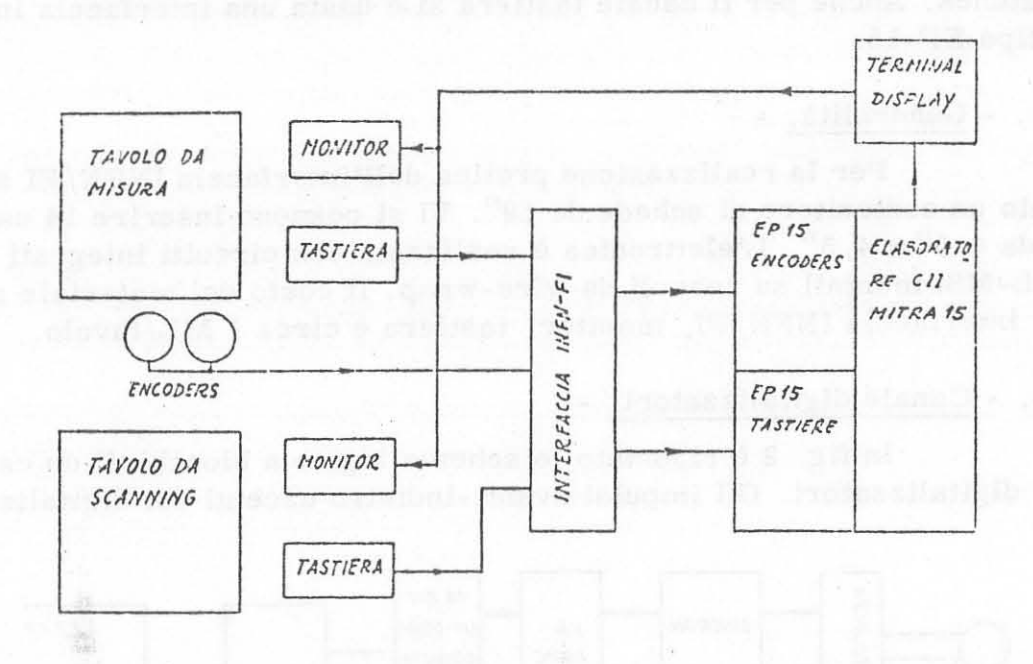

FIG. 1 - Schema a blocchi del collegamento tavoli-calcolatore.

Il tavolo da scanning dispone di tastiera alfanumerica e mo nitor televisivo. L'operatore invia i dati relativi allo scanning tramite tastiera e riceve messaggi dal calcolatore a mezzo monitor televisivo. La frequenza massima di invio caratteri è di circa 10 Hz.

3. - DESCRIZIONE DELL'INTERFACCIA REALIZZATA -

Il tempo occorrente al calcolatore per l'acquisizione dei dati è di circa 30 µs. La frequenza di trasferimento coordinate è stimata a circa 1 Hz. Con questo rapporto fra tempi di acquisizione e invio dati è vantaggioso l'impiego di un sistema multiplexer per gli 8 canali dei digitalizzatori. Le uscite dei contatori reversibili sono collegate a 16 mul tiplexers di 8 bit e da questi ad una interfaccia EP-15. Nel caso di più richieste contemporanee di trasferimento coordinate non si introducono errori poichè il tempo di acquisizione è piccolo rispetto al reciproco del la frequenza di conteggio dei digitalizzatori.

Questa frequenza ha un valor massimo di circa  $10^4$  Hz e valori estremamente più piccoli in fase di puntamento.

Considerazioni analoghe hanno portato alla scelta di un siste ma multiplexer anche per il canale tastiere (v. fig. 3).

In questo canale la frequenza di invio caratteri da parte di una tastiera è stimabile al massimo a 10 Hz. Per evitare la perdita di ca ratteri nel caso di contemporaneità, ogni tastiera è corredata di memoria a latches. Anche per il canale tastiera si è usata una interfaccia industria Ie tipo EP-15.

3 . 1. - Generalita. -

Per la realizzazione pratica dell'interfaccia INFN/FI si è usato un contenitore di schede da 19". Vi si possono inserire 14 cartoli ne da 4, 5" x 4, 5". L'elettronica è realizzata con circuiti integrati TTL-MSI montati su zoccoli da wire-wrap. Il costo del materiale al 1/75 per interfaccia INFN/FI, monitor, tastiera è circa 1 ML/tavolo.

3.2. - Canale digitalizzatori. -

In fig. 2 è riportato lo schema logico a blocchi di un canale per digitalizzatori. Gli impulsi avanti-indietro uscenti dal digitalizzatore

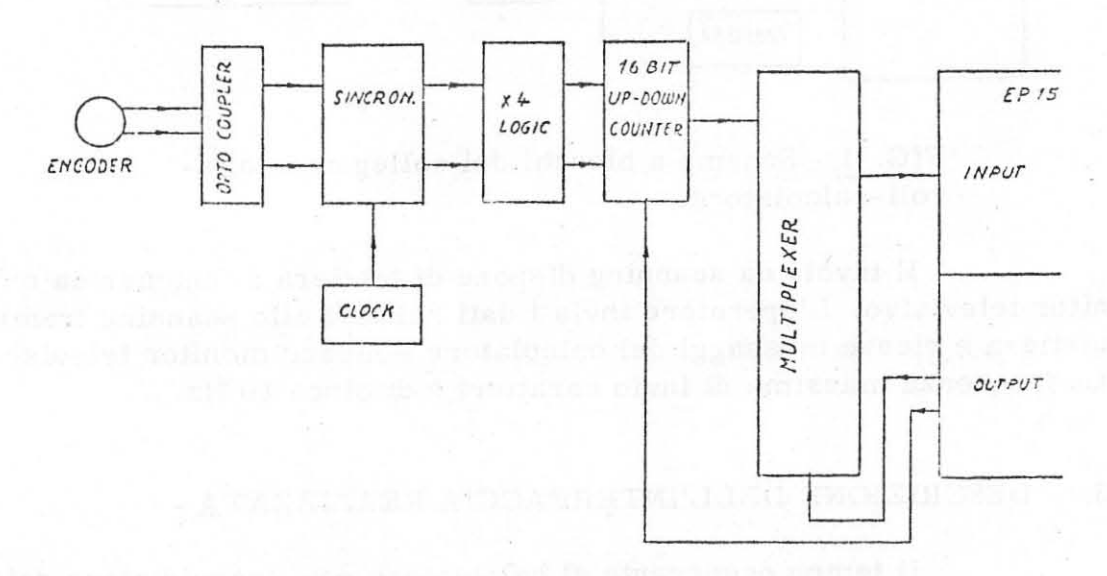

FIG. 2 - Canale digitalizzatori

sono isolati e filtrati mediante opto-coupler. I circuiti successivi sincro nizzano e formano gli impuIsi; una logica combinatoria moltiplica per 4. Le linee avanti/indietro comandano 4 contatori up-down da 4 bit. Il contatore per 1 digitalizzatore occupa 1 cartolina. Sono previsti ingressi per diagnostica a programma (es. verifica conteggio avanti/indietro, test multiplexer). Le uscite dei contatori vanno all'ingresso di un mul tiplexer (16 mult. di 8 bit) che, selezionato da programma, connette l'uscita del contatore da leggere all'interfaccia del calcolatore.

#### 3.3. - Canale tastiere. -

Le tastiere, con un set completo di caratteri alfanumerici. sono del tipo "MOS encoded". All'uscita i bit del codice USASCII sono paralleli e resi validi dallo strobe. Gli 8 bit del codice lanciato vengono memorizzati in latches e da questi, tramite un multiplexer (6 mult. di 8 bit), passano all'ingresso della EP-15 del canale tastiere (fig. 3).

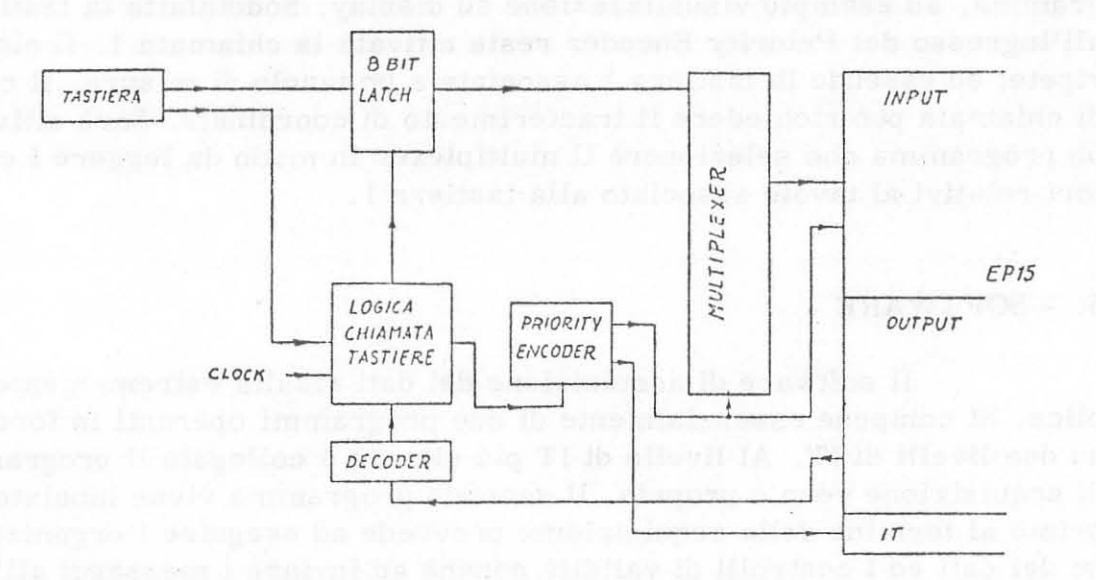

FIG. 3 - Canale tastiere.

Lo strobe di ogni tastiera attiva il circuito Logica Chiamata Tastiera che memorizza le chiamate e abilita la memoria a Latches corrispondente. In caso di più chiamate contemporanee il circuito "Priority Enco der" disciplina la sequenza di acquisizione caratteri, invia al calcolato re il numero in codice binario della tastiera e seleziona il multiplexer. Finchè ci sono tastiere attivate, lancia l'interrupt al quale è associato il programma per la gestione dei dati. Dalla sezione di uscita della EP-15 esce il codice della tastiera letta che disattiva il circuito di chiamata. Sono previsti ingressi di diagnostica per simulare la chiamata tastiere e fare il test del canale.

# 4. - DESCRIZIONE OPERATIVA DEL PROGRAMMA DI ACQUISIZIONE DATI. -

Si esamina il caso di chiamata contemporanea delle tastiere 1 e 5. I codici dei tasti premuti passano nei latches rispettivi alle tastiere 1, 5. Nel circuito Logica Chiamata Tastiere si attivano i bistabili 1 e 5. I codici dei tasti premuti passano nei latches rispettivi alle tastie re 1, 5. All'ingresso del circuito Priority Encoder arrivano le chiamate 1 e 5. Questo assegna la priorità alla tastiera 5 e all'uscita compare

5.

il codice 5. Viene selezionato il multiplexer, lanciato il codice alla EP 15 e l'Interrupt. Parte il programma associato alla IT che legge i bit di imput della EP 15. Vi trova il codice del tasto premuto della tastiera 5 e il codice binario di quest' ultima. All'uscita della EP 15 viene lanciato il co dice 5 che, decodificato, disattiva il bistabile 5 nel circuito Logica Chiamata Tastiere. Al codice del tasto premuto può essere associato un programma, ad esempio visualizzazione su display. Soddisfatta la tastiera 5, all'ingresso del Priority Encoder resta attivata la chiamata 1. II cicIo si ripete; ed essendo la tastiera 1 associata a un tavolo di misura, il codice di chiamata pub richiedere il trasferimento di coordinate. Sara attivato un programma che selezionerà il multiplexer in modo da leggere i contatori relativi al tavolo associato alla tastiera .1.

# 5 . - SOFTWARE -

Il software di acquisizione dei dati risulta estremamente sem plice. Si compone essenzialmente di due programmi operanti in foreground su due livelli di IT. Al livello di IT più elevato è collegato il programma di acquisizione vero e proprio. Il secondo programma viene lanciato dal primo al termine della acquisizione; provvede ad eseguire l'organizzazione dei dati ed i controlli di validità nonchè ad inviare i messaggi all'opera tore. II tempo di occupazione del calcolatore per l'acquisizione e l' orga niz zazione dei dati e stimato, per tre tavoli da misura e 2 da scanning, a non più del 30%. Con questa organizzazione il calcolatore resta disponibile per lavori in background per circa il 70%. Il programma di acquisizione è mostrato in fig. 4. Compiuta una fase di inizializzazione, provvede ad analizzare il carattere in arrivo. Se il carattere è quello associato alla lettura dei contatori, questa è eseguita 2 volte. Le due letture vengono con frontate. Se non sono uguali la lettura viene ripetuta, fino a quando non risul tina uguali. In tal modo, si scartano Ie letture ove ci sono dei bit in commutazione e si realizza la "lettura in volo". Le probabilita di diver effettuare più di due letture è inferiore al 5%.

### 6. - CONC LUSIONE -

Le caratteristiche principali del sistema di acquisizione descrit to sono Ie seguenti:

- a) impiega dei contatori binari che fanno parte dell'interfaccia. Ciò semplifica molto la costruzione del sistema e assicura una elevata insensibi. lità ai disturbi,
- b) e dotato di un sistema di comunicazione fra operatore e calcolatore di elevate prestazioni che, fra l'altro, ha permesso di eliminare il display dai contatori. Su richiesta dell'operatore Ie coordinate sono visualizzate su monitor.

6

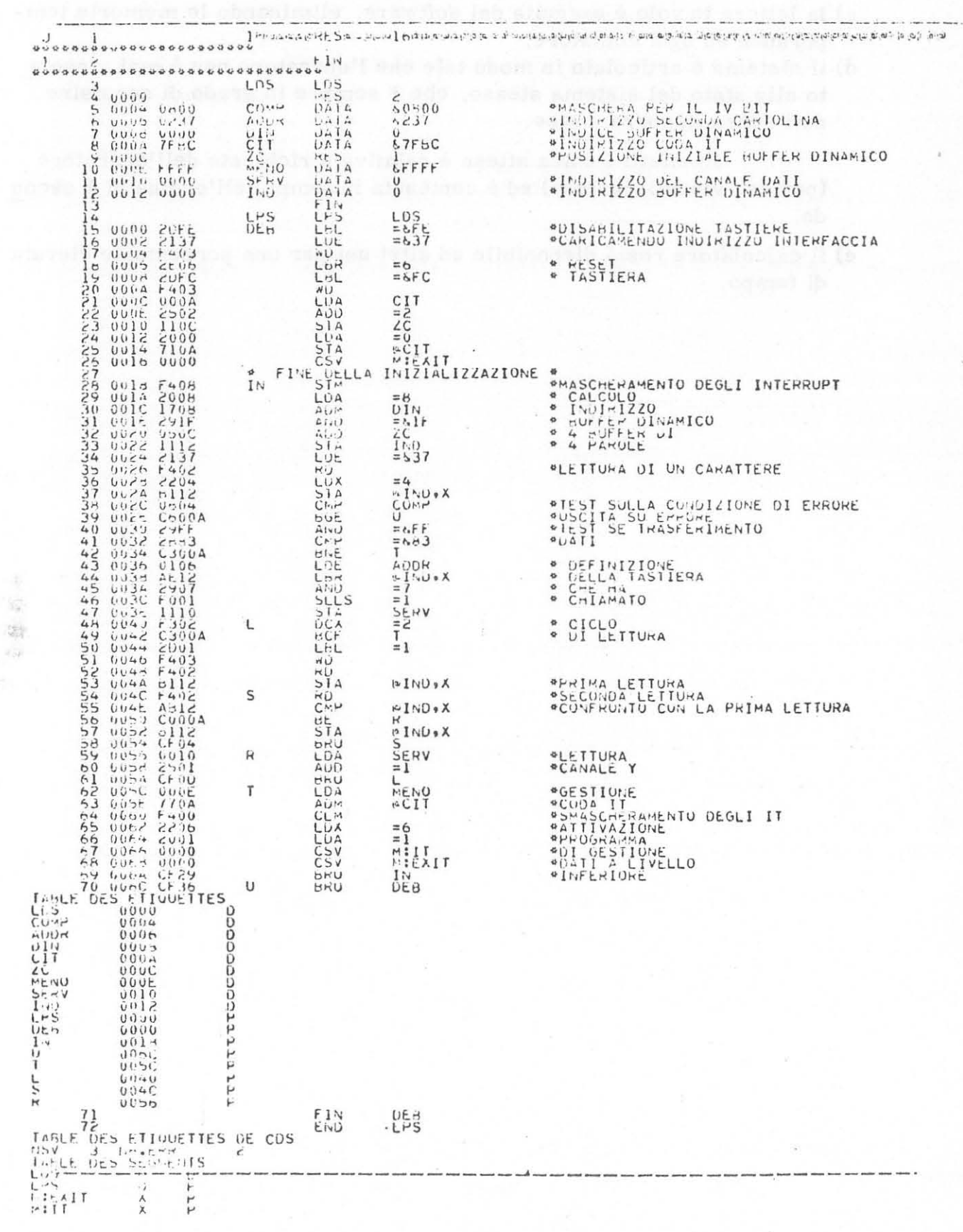

197

 $\epsilon_{\rm eff}$ 

 $\tt{FIG. 4}$  - Programma di acquisizione dati.

 $\overline{7}$ 

 $7.$ 

- c) la lettura in volo è eseguita dal software, eliminando le memorie temporanee su ogni contatore,
- d) il sistema è articolato in modo tale che l'operatore non è mai vincola to allo stato del sistema stesso, che è sempre in grado di acquisire dati senza imporre attese.

In effetti l'unica attesa è relativa a richieste dell'operatore (per es. visualizzazione) ed è contenuta in tempi dell'ordine di 1 secon do.

e) il calcolatore resta disponibile ad altri usi per una percentuale elevata di tempo.